# **High-availability data storage and access on Gluster**

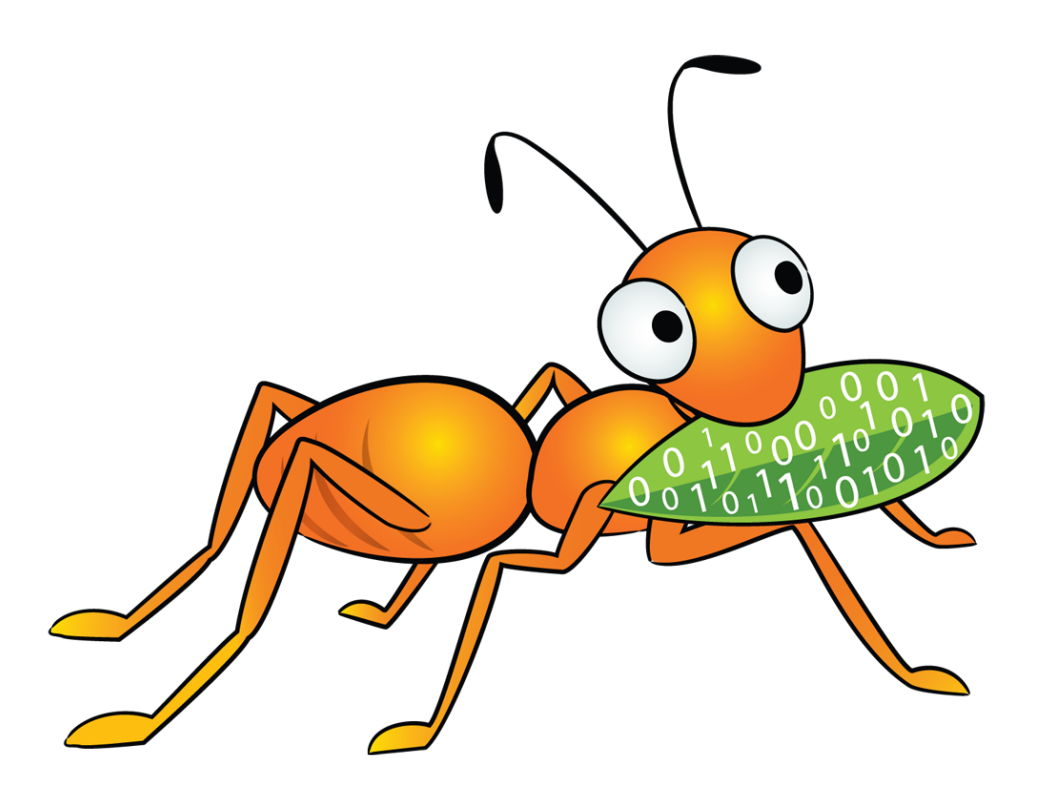

**Niels de Vos Red Hat Storage Engineer GlusterFS co-maintainer [ndevos@redhat.com](mailto:ndevos@redhat.com)**

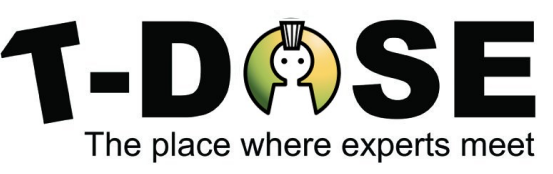

**November 12, 2016 Eindhoven**

# **Agenda**

- What is Gluster?
	- Access Protocols/Methods
	- Basic High-Availability
- High-Availability projects
- Failure Scenarios
	- backend, frontend and applications
- Deployment Examples

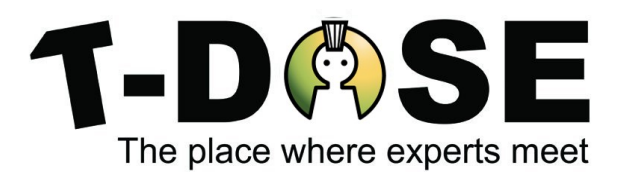

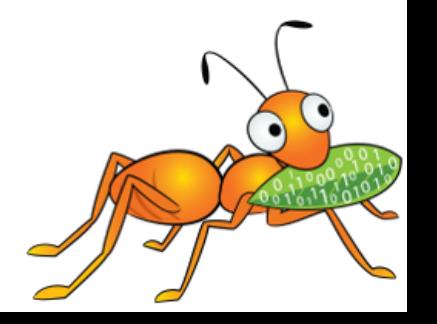

## **What is Gluster ?**

Gluster is a distributed scale out filesystem that allows rapid provisioning of additional storage based on your storage consumption needs. It incorporates automatic failover as a primary feature. All of this is accomplished without a centralized metadata server.

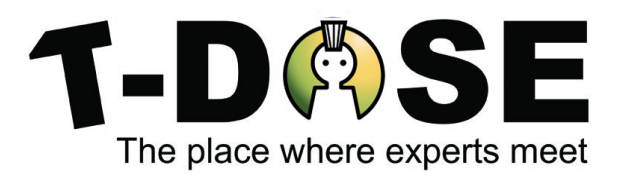

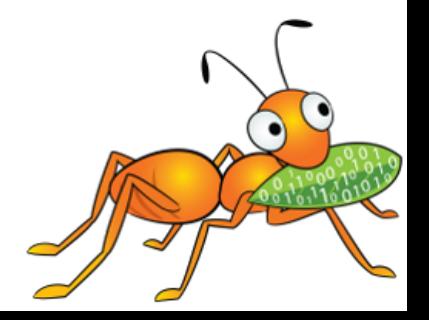

# **Gluster in Keywords**

- Scalable, general-purpose storage platform
	- POSIX-y Distributed File System
	- Object storage (swift)
	- Flexible storage (libgfapi)
- No Metadata Server
- Heterogeneous Commodity Hardware
- Flexible and Agile Scaling
	- $\bullet$  Capacity Petabytes and beyond
	- $\bullet$  Performance  $-$  Thousands of Clients

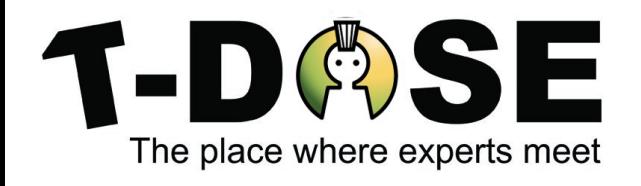

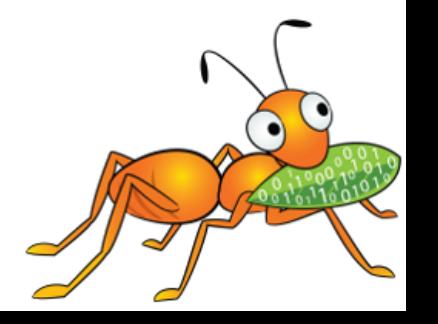

# **Gluster Use-Cases**

- Content Delivery Networks
	- Media Streaming
	- Download Servers
- Archival
	- Backup services
	- Long term media archives
- Virtual Machine images
- High Performance / Distributed Computing
	- Rendering Farms

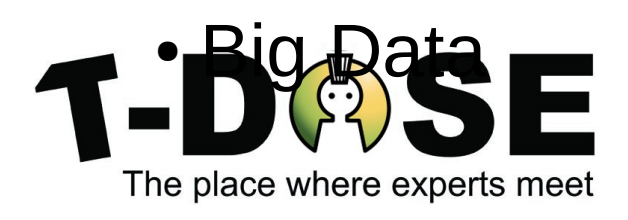

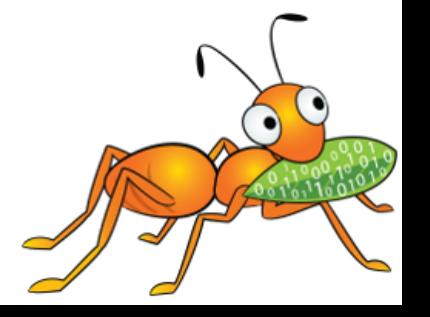

## **Data Access Overview**

- GlusterFS Native Client
	- Filesystem in Userspace (FUSE)
- $\cdot$  NFS
	- Built-in Service, NFS-Ganesha with libgfapi
- SMB/CIFS
	- Samba server required (libgfapi based module)
- Gluster For OpenStack Swift (Glusterswift)
- libgfapi flexible abstracted storage
	- Integrated with QEMU, Bareos and others

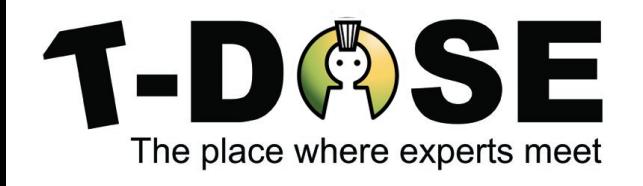

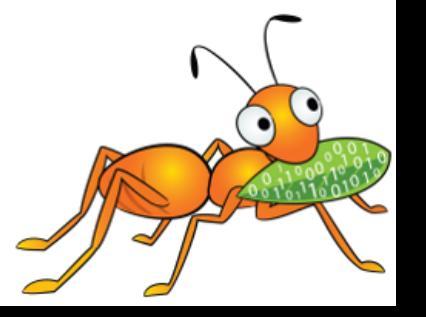

#### **Scale-out and Scale-up**

Scale-out performance, capacity and availability

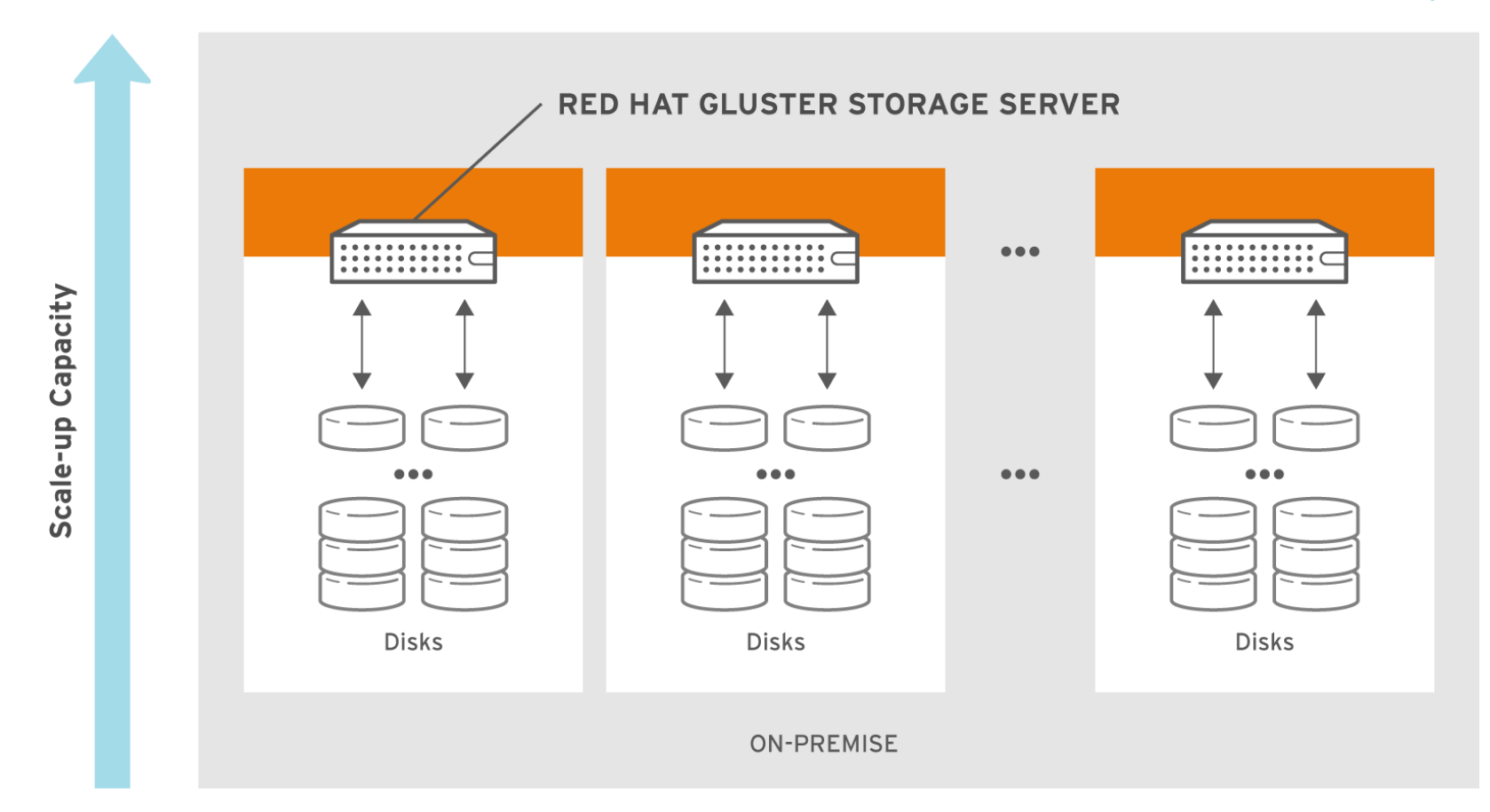

#145075\_GLUSTER\_1.0\_334434\_0415

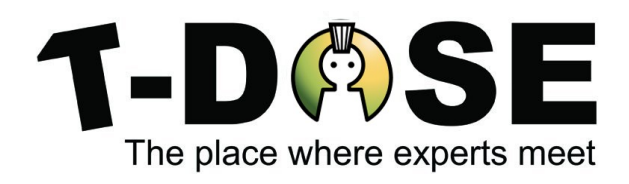

## **Replicated Volume**

- Copies files to multiple bricks
- *Similar* to file-level RAID 1

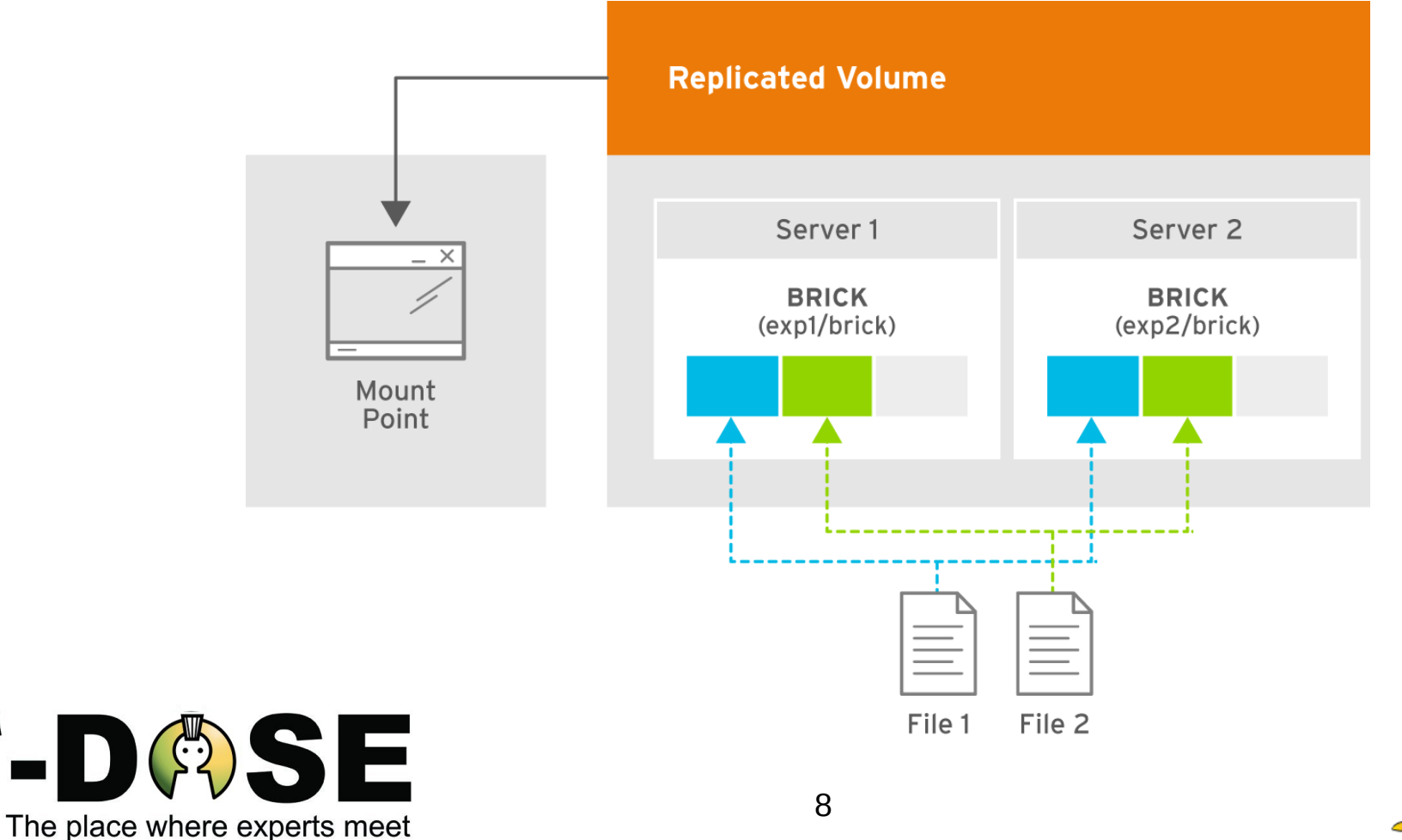

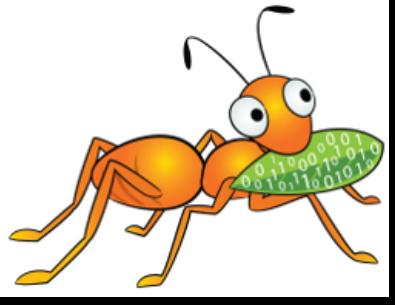

## **High-Availability projects**

- CTDB from the Samba project
	- Used for Samba and Gluster/NFS
- Pacemaker from Cluster Labs
	- Used for NFS-Ganesha
	- Storhaug for common Samba + NFS-Ganesha
- keepalived
	- For high-availability + loadbalancing (webservers etc)

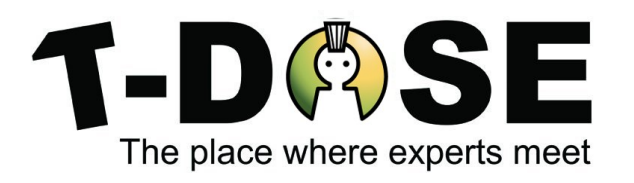

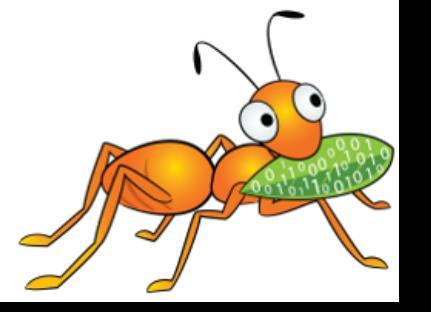

## **Failure Scenarios: backend**

- Network failures within the storage communication
- Gluster clients can detect brick failures
- Gluster servers can detect storage-server failures
- Quorum is used for preventing split-brain scenarios
- Ping-timeout (client-side) for keeping connections active

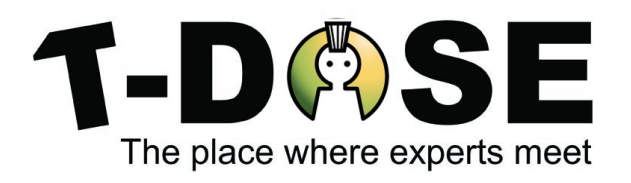

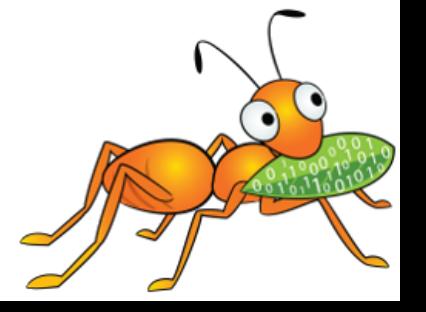

## **Failure Scenarios: frontend**

- NFS-Ganesha or Samba fail-over
- Standard HA-projects for IP-address relocation
	- Gluster integrated pacemaker with 10 sec. interval
- 'tickle' TCP-connections
- Potentially needs to notify clients for lock-reclaim
	- Gluster servers release locks after connection loss

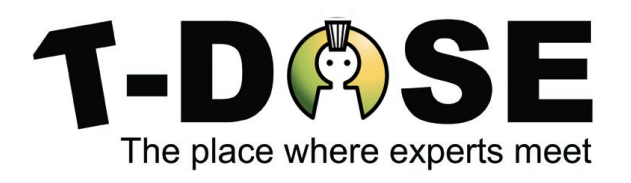

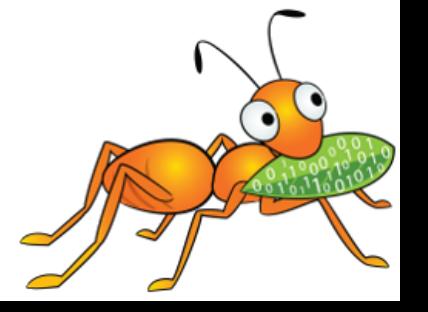

## **Failure Scenarios: applications**

- Transparent for most applications
- Unless clients use file- or byte-range locks
	- When should a lock of a failing client be released?
- NFSv4 has a RENEW operation
- NFS-clients need to RECLAIM locks after failover

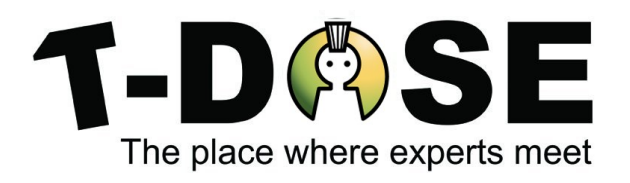

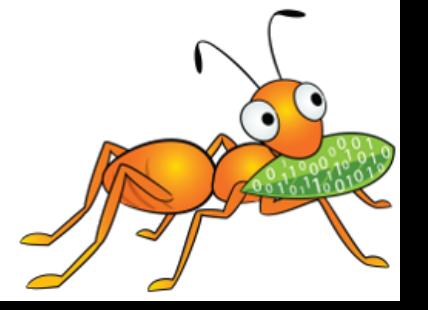

## **Deployment Examples: NFS failover**

- NFS-Ganesha with NFSv4 clients
- Assume a NFS-Ganesha failure
- pacemaker detects the failure
	- By default a 10 second interval
- IP-address relocation
- NFS-Ganesha invokes GRACE on all servers
	- special state for NFS-server, by default 90 seconds
	- new lock requests (and I/O) get blocked/stalled
- NFS-clients need to reclaim their obtained locks 13 The place where experts meet

#### **Deployment Examples: Hypervisor and VMs**

- oVirt management with QEMU/gfapi access to Gluster
- Assume a storage-server failure
- QEMU/gfapi detects the failure after ping-timeout
	- By default the ping-timeout is 42 seconds
- Filesystem in the VM may detect I/O delay sooner
	- By default SCSI emulation times-out after 30 seconds
- Problem: filesystems in VMs may become read-only

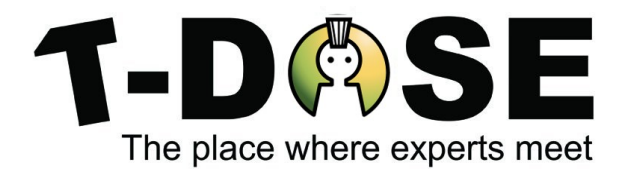

#### **Deployment Examples: failover planning**

- Assume 3 frontend servers (each has 33% of the load)
- One server fails, 33% of the load needs to be relocated
- One of the two remaining servers needs to handle 66%
	- Servers need double the resources for failover
- A problem when each server has only one virtual-IP
- Can be reduced when each server has two virtual-IPs
	- Servers need 1.5x the resources for failover

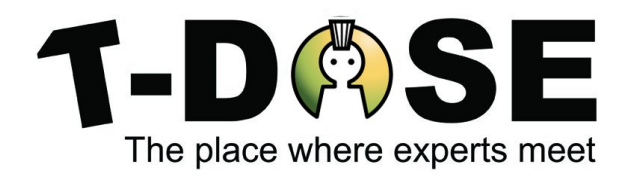

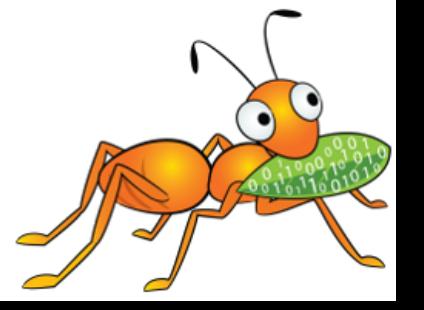

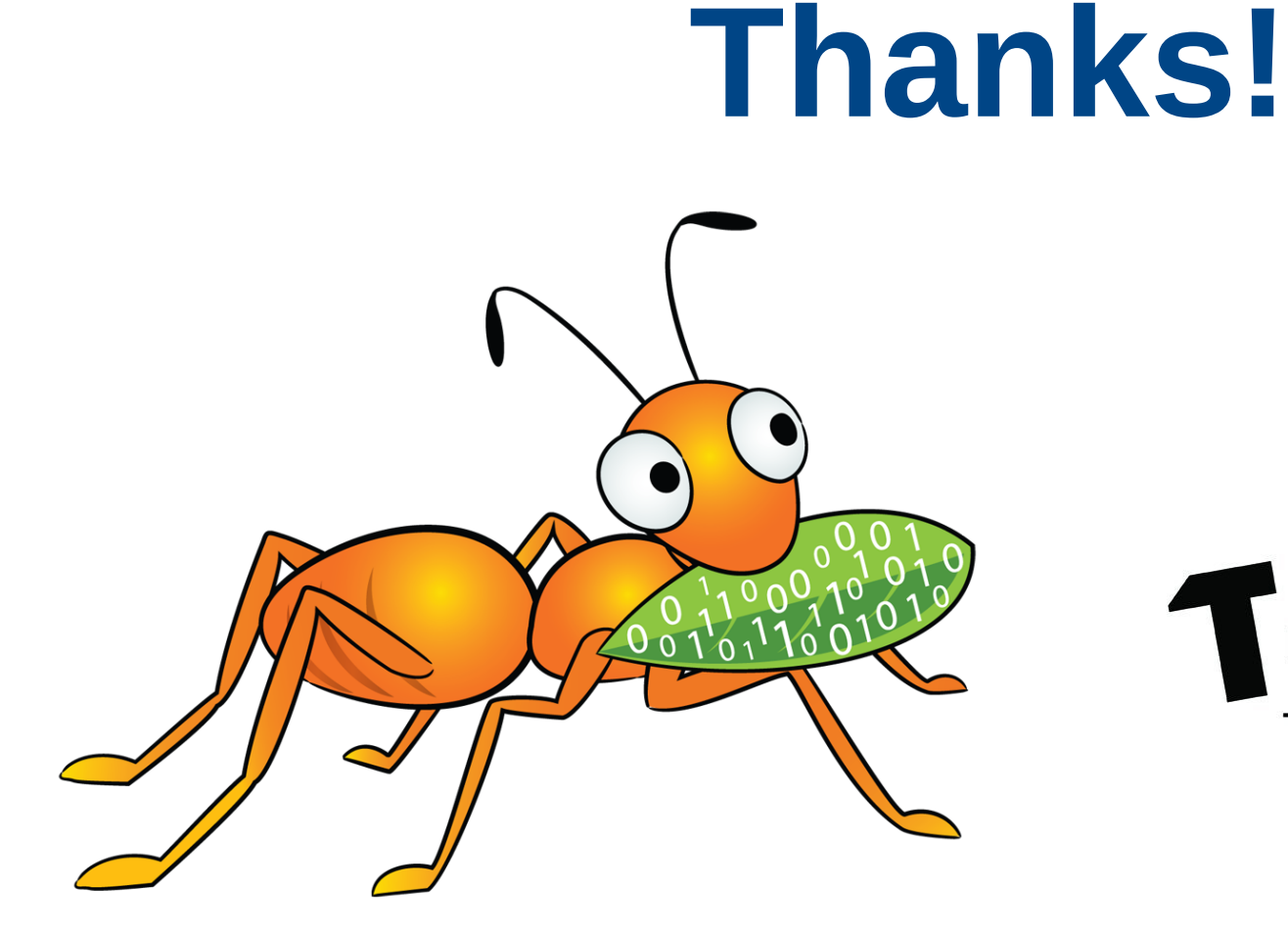

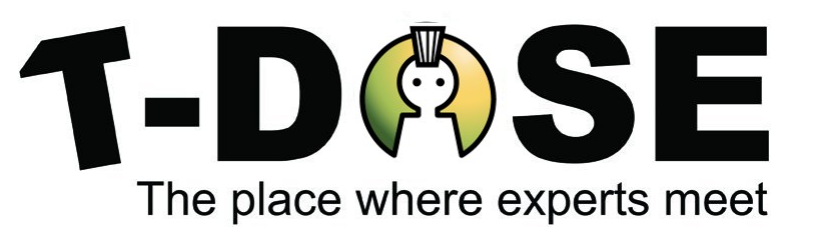